# **Script for linking images into a Confluence page (updateGallery.sh)**

This script travles a directory structure and creates WIKI markup and uses the [Atlassian CLI for Confluence](https://studio.plugins.atlassian.com/wiki/display/CSOAP/Confluence+Command+Line+Interface) for updating a page

Several Requirements are needed for the final page to be displayed correctly:

[Atlassian CLI](https://bobswift.atlassian.net/wiki/display/ACLI/Atlassian+CLI+license) (Notice the 3.X versions are not free, last free download versions at [Atlassian CLI](https://www.mos-eisley.dk/display/ATLASSIAN/Atlassian+CLI)

[Script for making thumbnail images \(makeThumbs.sh\)](https://www.mos-eisley.dk/pages/viewpage.action?pageId=24281140)

[User Macro: me-image - Image lightbox with Flare](https://www.mos-eisley.dk/display/ATLASSIAN/User+Macro%3A+me-image+-+Image+lightbox+with+Flare)

[User Macro: me-video - Linking to a Video file](https://www.mos-eisley.dk/display/ATLASSIAN/User+Macro%3A+me-video+-+Linking+to+a+Video+file) (User Macro)

### Executing the script:

./updateGallery.sh directory="FamilieBilleder/2014" space="familiebilleder" pagetitle="Familiebilleder 2014" maketoc="yes"

./updateGallery.sh directory=[Dir] space=[SpaceName] pagetitle=[PageTitle] maketoc="yes|no"

## Samples:

Λ

## Gives the Page - [Familiebilleder 2012](https://www.mos-eisley.dk/pages/viewpage.action?pageId=18284631)

./updateGallery.sh directory="FamilieBilleder" space="familiebilleder" pagetitle="Christopher" maketoc="yes" width="20"0 grepfor="Christopher|Stoffer"

### Gives the Page - [Christopher](https://www.mos-eisley.dk/pages/viewpage.action?pageId=5373956)

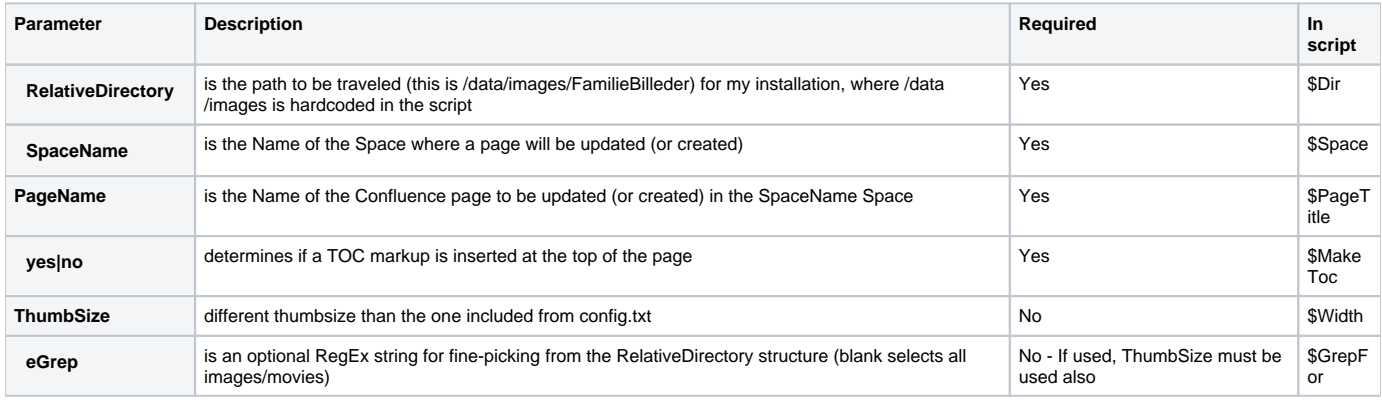

Source of the Script:<https://bitbucket.org/moseiseydk/confluence-gallery/src/1ccb4aa93b95d321c7d5c29ea776f799819bc6d0/updateGallery.sh?at=master>